## **TYPO3.Flow - Feature # 45851**

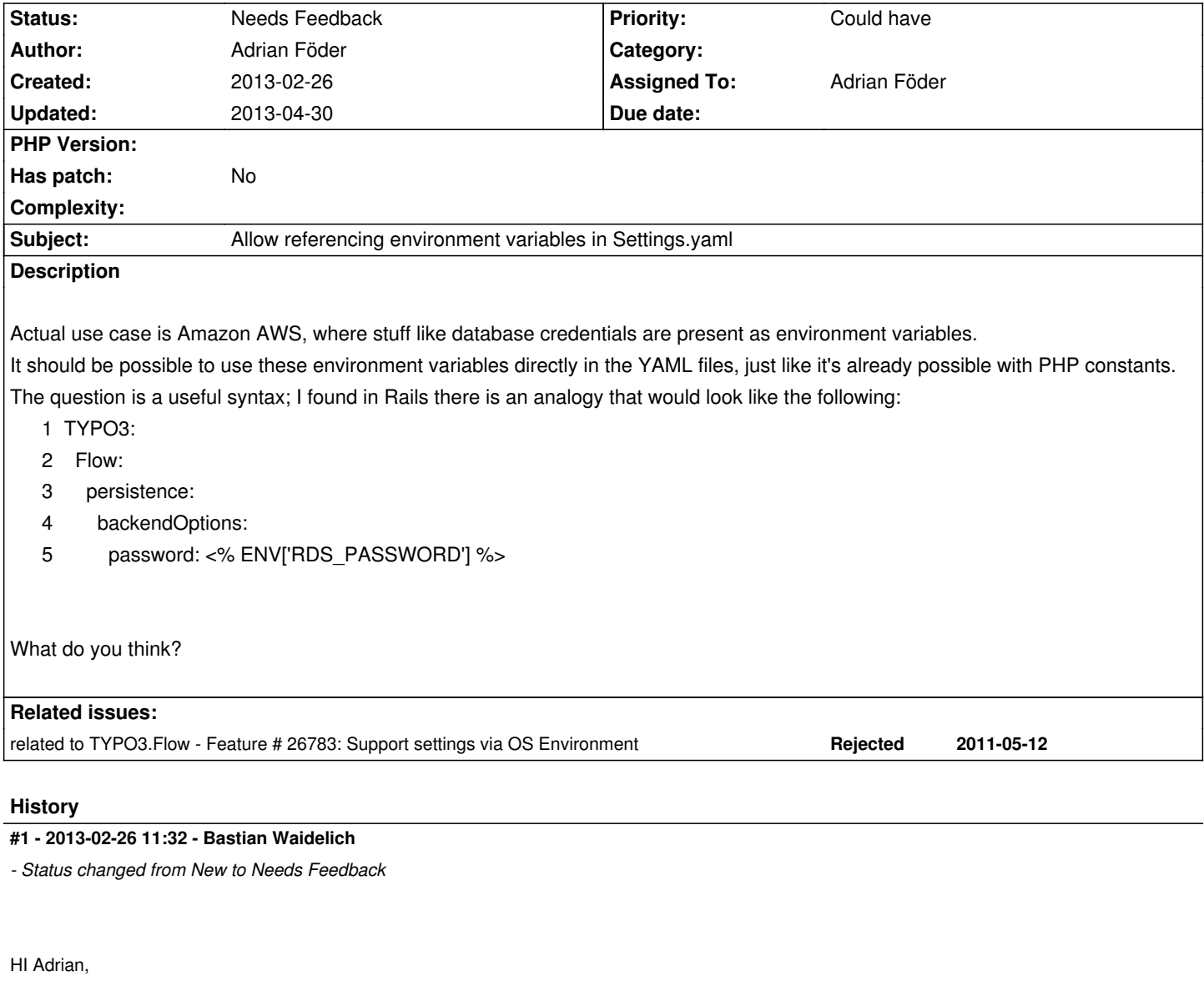

if I get it right this is a duplicate of #26783 which has been rejected

## **#2 - 2013-02-26 13:19 - Adrian Föder**

Hi Bastian,

actually chatted with Christian about it, it's rather the vice versa case of the initial feature. Initially (#26783) it was planned to override Settings with a manual environment variable setting, for example

SetEnv FLOW3\_FLOW3\_PERSISTENCE\_BACKENDOPTIONS\_PASSWORD "mypassword"

affecting the Setting for TYPO3.Flow.persistence....

I meant the exact other way round: referencing **given** env vars from the setting. I tend to clarify it but realize that it'll be just the same I wrote initially, so please have a new look at the initial issue :)

## **#3 - 2013-02-26 13:24 - Bastian Waidelich**

Adrian Föder wrote:

*I tend to clarify it but realize that it'll be just the same I wrote initially, so please have a new look at the initial issue :)*

My bad, it's clear enough – I just had the other issue in the back of my head and referenced it w/o checking again. Makes sense IMO but I'm not so happy with the syntax <% ENV['RDS\_PASSWORD'] %> yet